版 次:1 页 数:233 371000 印刷时间:2005年05月01日

ISBN 9787302108139

《电脑办公自动化简明教程——计算机应用能力培

## Microsoft Office XP

 $13$ Word 2002 Excel 2002 PowerPoint<br>
PowerPoint<br>
PowerPoint 2002<br>2002  $2002$ 

第1章 导论  $1.1$  $1.1.1$  $1.1.2$  $1.1.3$  $1.1.4$  $1.2$  $1.21$  $1.22$ 

1.3

 $\mathbf{2}$ 2.1 Windows XP 2.1.1 Windows XP<br>2.1.2 Windows XP Windows XP  $21.3$  Windows XP  $22$  Windows  $XP$  $221$ 222  $223$ 2.3 Windows XP 231 232 233

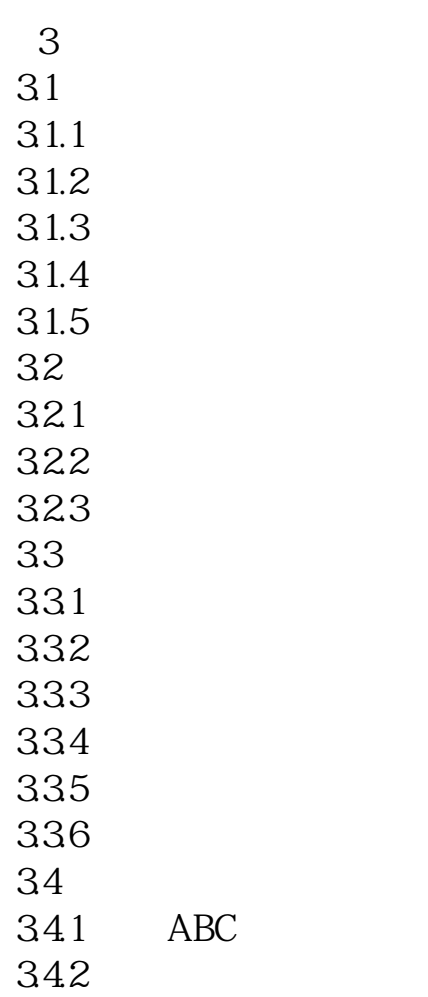

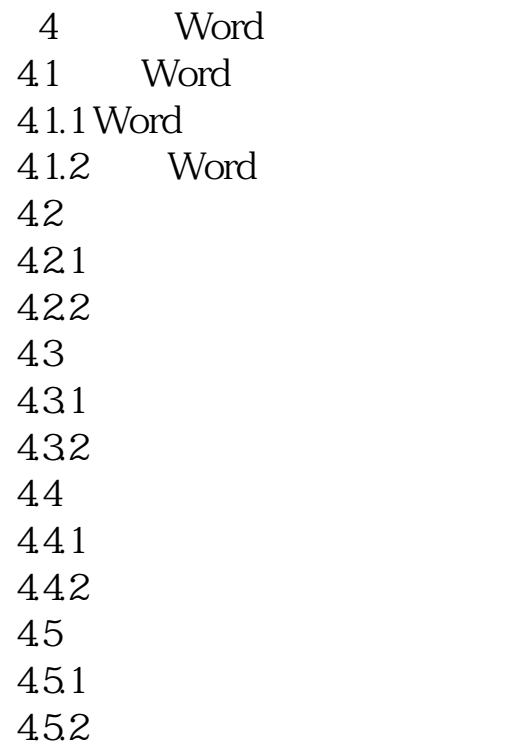

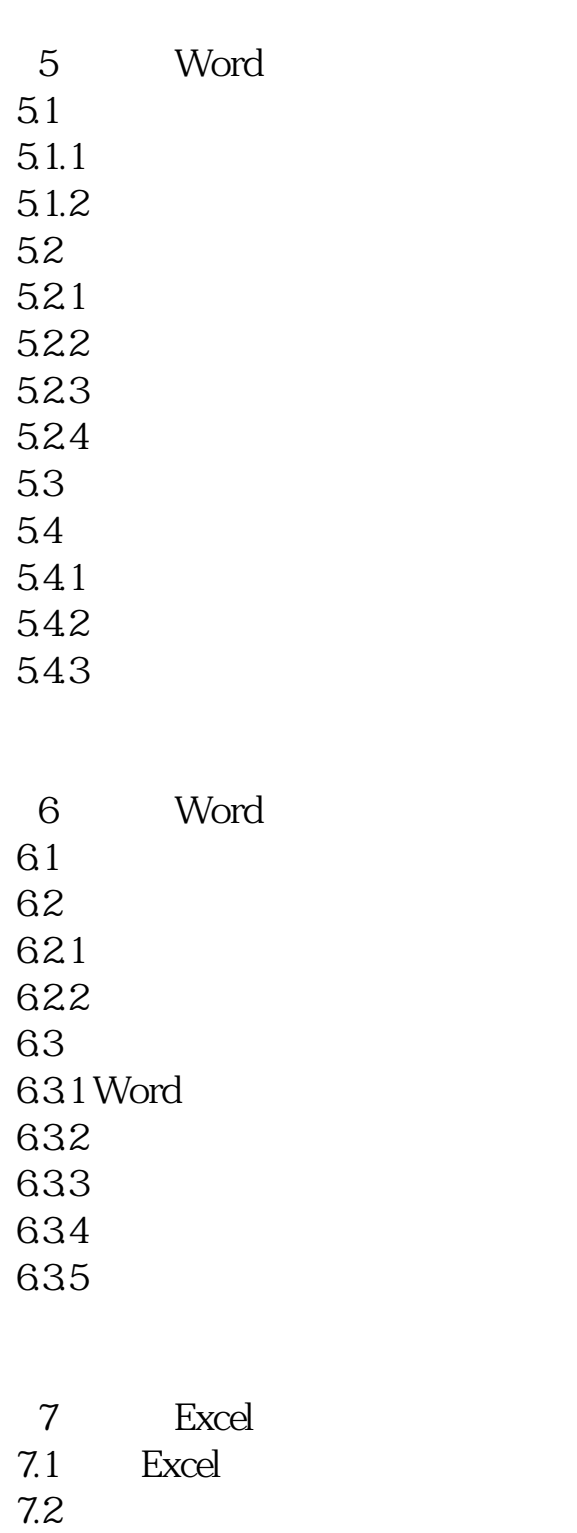

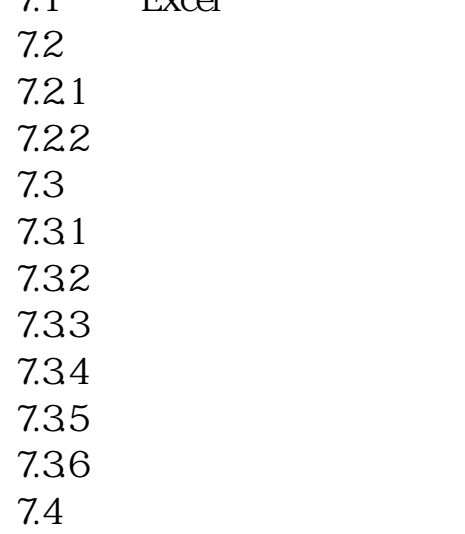

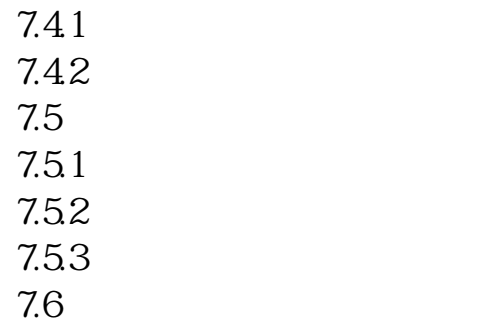

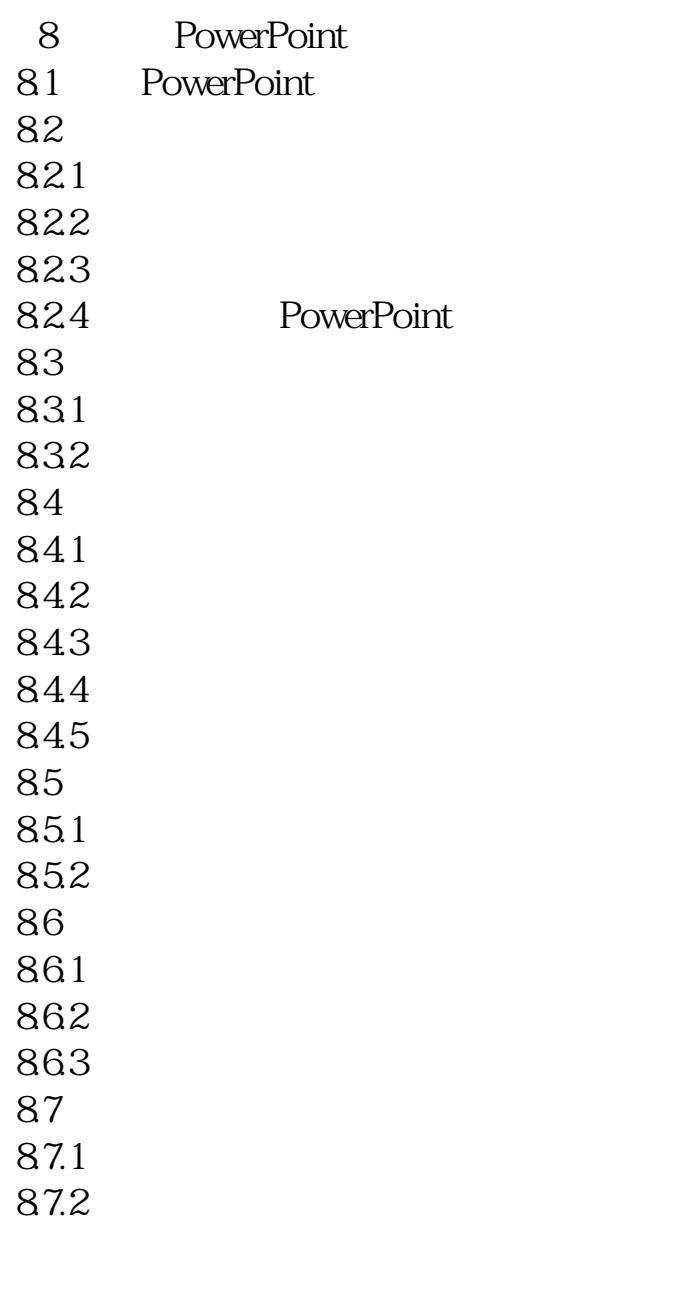

9 Internet 9.1 Internet Explorer 9. 1. 1 Internet Explorer  $9.1.2$  Web

 $9.1.3$ 

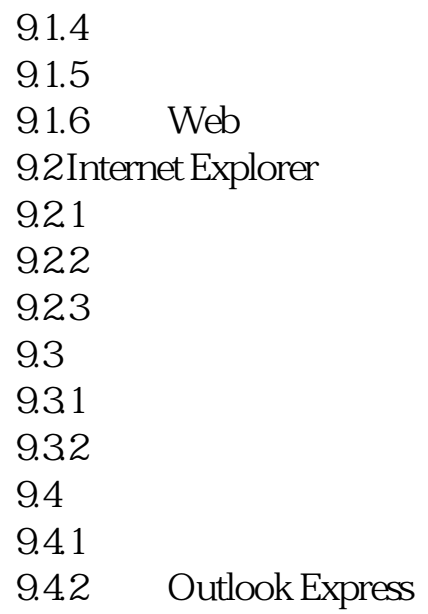

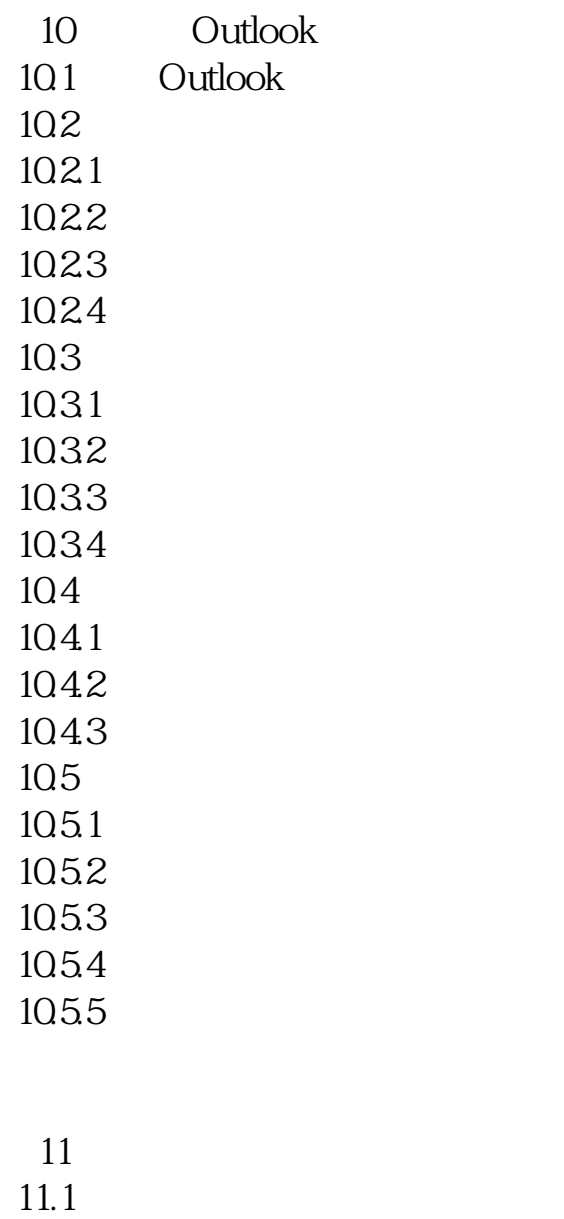

 $11.1.1$ 

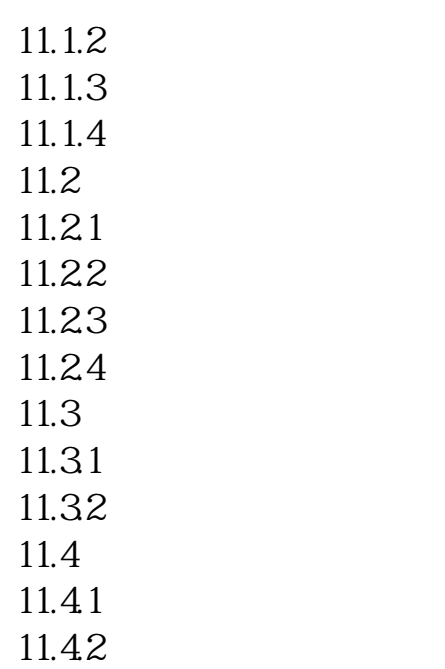

 $12$  $12.1$ <br> $12.1.1$ WinRAR  $12.1.2$  WinRAR 12.2 12.2.1<br>12.2.2 VCD MP3  $12.22$ 12.23 123 1231 12.32 12.33  $12.4$ 124.1 124.2 1243  $12.5$  $12.5.1$ 125.2 125.3 126 127

第13章 实训 13.1

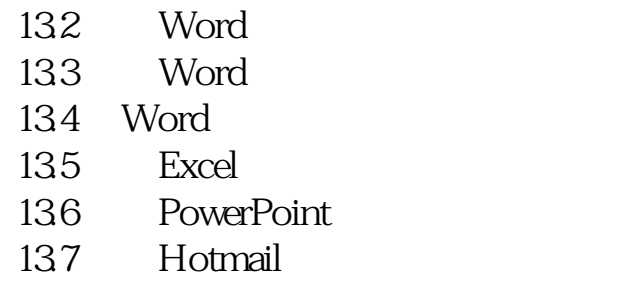

本站所提供下载的PDF图书仅提供预览和简介,请支持正版图书。 www.tushupdf.com